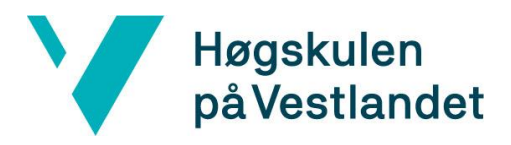

# **Robotarm baneplanlegging med blandet virkelighet** Robot arm trajectory planning with mixed reality

## **Systemdokumentasjon**

# **Versjon 1**

*Dokumentet er basert på Systemdokumentasjon utarbeidet ved NTNU. Revisjon og tilpasninger til bruk ved IDER, DATA-INF utført av Carsten Gunnar Helgesen, Svein-Ivar Lillehaug og Per Christian Engdal. Dokumentet finnes også i engelsk utgave.* 

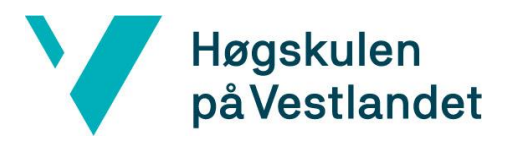

#### **REVISJONSHISTORIE**

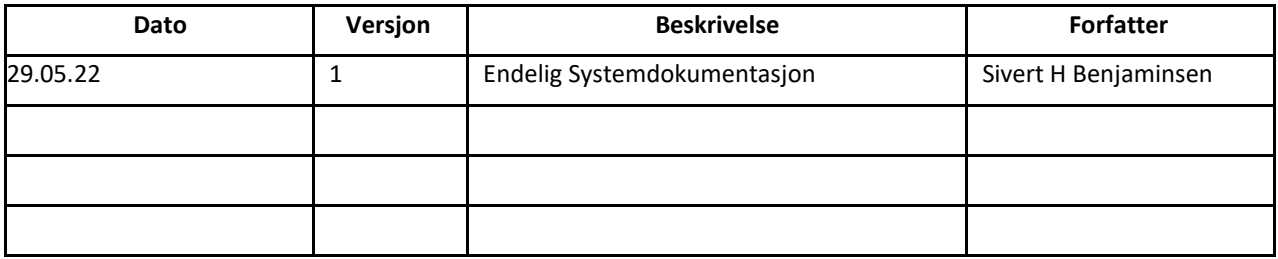

*Det er meget aktuelt å levere inn dette dokumentet i flere omganger til oppgavestiller/veileder. Det noteres her, og også navnet på den som har gjort de siste endringene.*

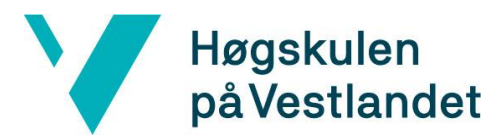

#### **INNHOLDSFORTEGNELSE**

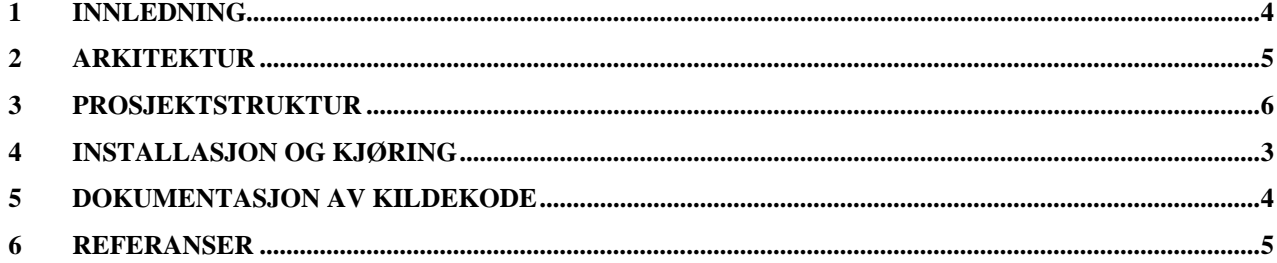

# <span id="page-3-0"></span>**1 INNLEDNING**

Beskrivelse av arkitekturen og koden til Systemet.

## <span id="page-4-0"></span>**2 Arkitektur**

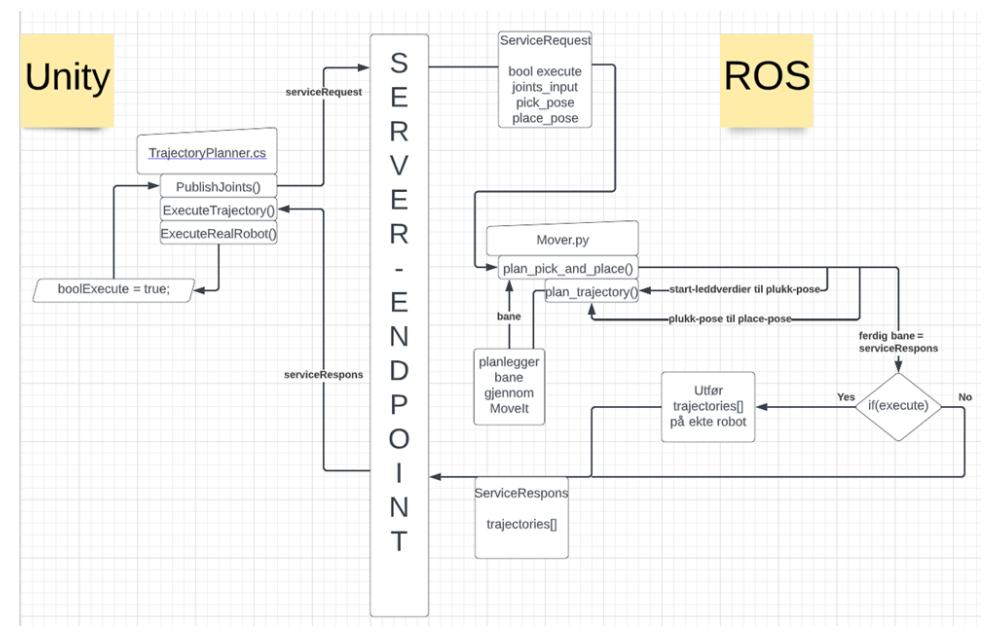

Beskrivelse av ROS siden av Systemet

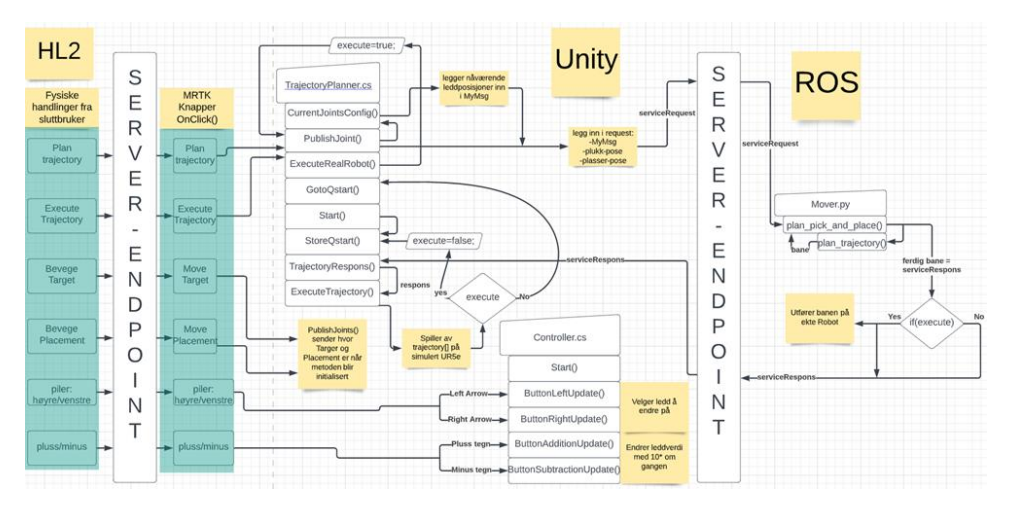

Beskrivelse av hele systemet med server-endpoint

<span id="page-5-0"></span>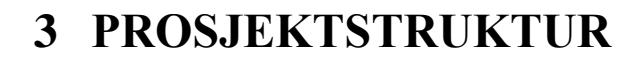

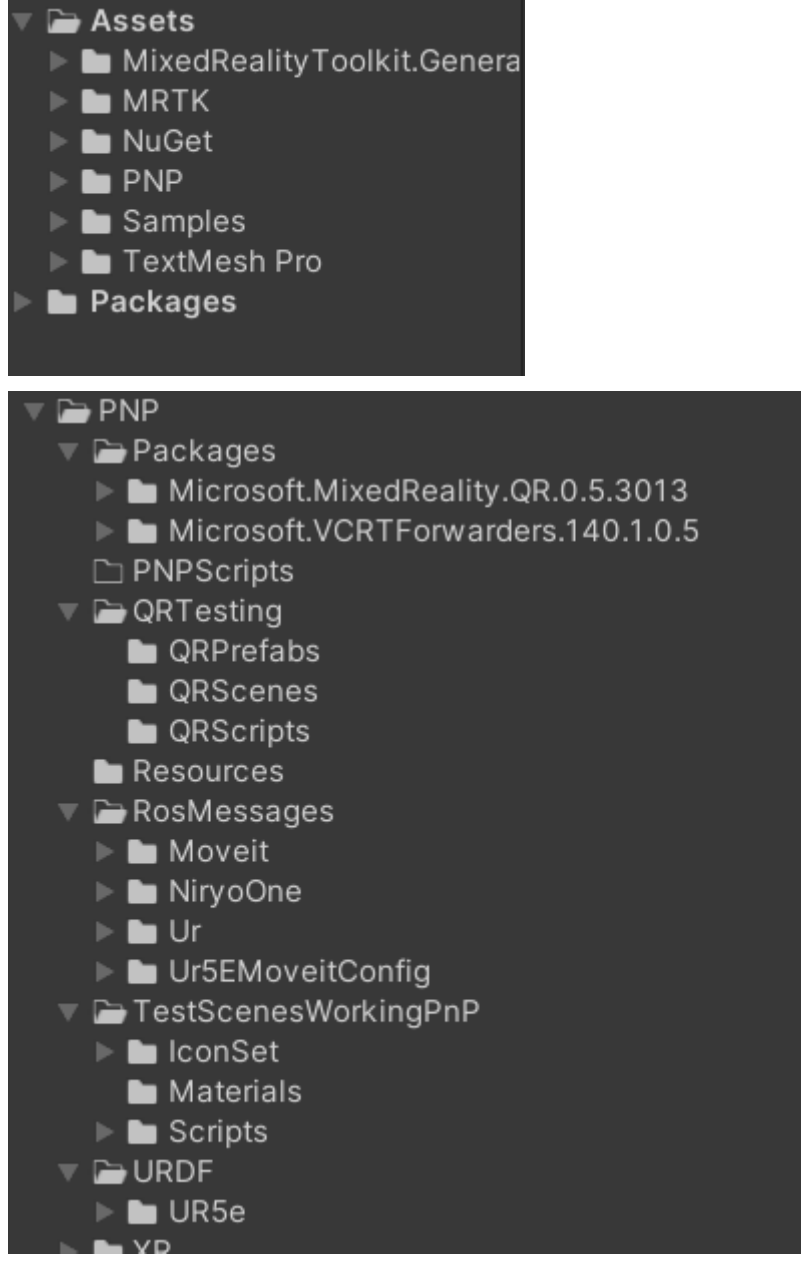

Under folderen PNP lå filene gruppen hadde importert og laget til prosjektet.

#### <span id="page-8-0"></span>**4 INSTALLASJON OG KJØRING**

- Microsoft.MixedReality.QR
	- o Lar applikasjonen aktivere QR tracking
- MixedReality-QR-Sample
	- o QR tracking eksempelkode laget av Microsoft
- MoveIt!
	- o Brukt for baneplanlegging
- URDF-Importer
	- o Importere en URDF beskrivelse av robot til Unity
- TCP-Connector
	- o Muliggjør kommunikasjon mellom Unity og ROS
- NugetForUnity
	- o Brukes for å laste ned Microsoft.MixedReality.QR
- MixedRealityToolKit
	- o Foundation
	- o OpenXR
	- o Toolkit
		- Muliggjør for HoloLens 2 programmering i Unity

#### <span id="page-9-0"></span>**5 DOKUMENTASJON AV KILDEKODE**

**Dokumentasjon av kildekode er gjort i GitHub Lenke til github:<https://github.com/havadank/MyBachelor/tree/pickAndPlace> Branch: pickandplace Brukernavn: havadank Passord: 583660abc**

# <span id="page-10-0"></span>**REFERANSER**